# DEZEMBER 2018 **TU DARMSTADT MENÜSTRUKTUR FACHBEREICHE**

# **Einleitung**

Eine Erkenntnis des Workshops mit den Fachbereichen war, dass die anzusprechenden Zielgruppen weitestgehend denen der **zentralen Website** entsprechen. Daher wurde für die Ableitung einer **generischen Menüstruktur für die Fachbereiche** entschieden, sich an der Menüstruktur der zentralen Website anzulehnen.

Grundsätzlich soll eine Vereinheitlichung dadurch hergestellt werden, dass alle Fachbereiche **3 bis 4 Hauptnavigationspunkte** aufführen.

Die darzustellenden Informationen ähneln der inhaltlichen Struktur der zentralen Website. So sollen neben der Darstellung **des Fachbereichs** dessen Organisation, Infrastruktur, Personen etc., im Schwerpunkt die **zentralen Informationen zum Studium und zur Forschungstätigkeit** dargestellt werden. Somit können die ersten drei Hauptnavigationspunkte analog zur zentralen Website gehalten werden: »Der Fachbereich«, »Studium« und »Forschung«

Der **4. Eintrag kann flexibel eingesetzt** werden. Hier können somit **spezifische** z.B. **inhaltliche Schwerpunkte** eines Fachbereichs hervorgehoben werden.

#### **Anmerkungen**

Im Unterschied zur zentralen Website geht es bei der Darstellung der **studiengangsspezifischen Informationen** um tiefergehende Informationen. Werden auf der zentralen Website eher die Gesamtheit der Studiengangssteckbriefe fachbereichsübergreifend dargestellt, so finden sich auf den Fachbereichsseiten die Detailinformationen wie z.B. Studienpläne.

Sofern möglich wäre es sinnvoll, auch innerhalb der Hauptnavigationspunkte dem Prinzip der **User-Lifecycles** bei der Sortierung der Untermenüpunkte zu folgen. Dies ist im Folgenden am Beispiel »Studium« mit den Unterpunkten »Studieninteressierte«, »Studierende«, »Absolventen/ innen« dargestellt.

Die Anforderungen der Informationsdarstellung unterhalb der Hauptnavigationspunkte ist durch die Unterschiedlichkeit der Anforderungen der Informationsbereitstellung der Fachbereiche sicher nicht vollständig zu vereinheitlichen. In den folgenden dargestellten Varianten sollen **zur Verbesserung der Orientierung für Benutzer** trotzdem **einige Regeln** aufgestellt und nach Möglichkeit umgesetzt werden.

# **Generische Menüstruktur**

#### **Hauptnavigation**

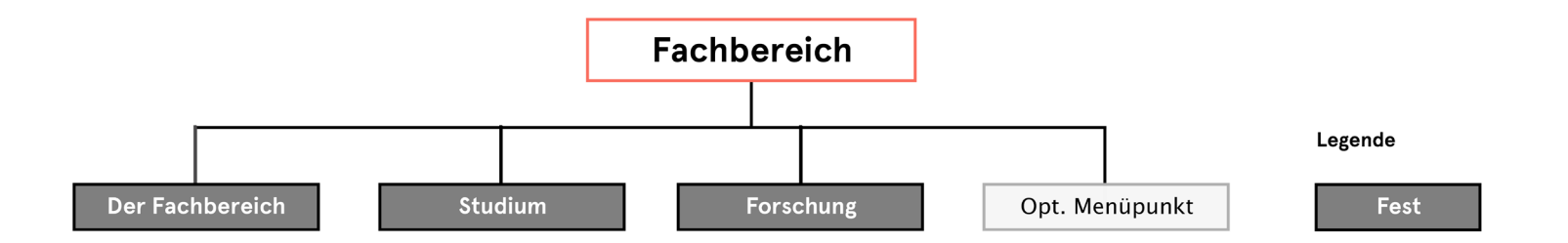

- Insgesamt 3 bis 4 Hauptnavigationspunkte

- Die ersten 3 Hauptnavigationspunkte sind fest vorgegeben.

- Der 4 Hauptnavigationspunkt ist optional und kann auch thematisch frei belegt werden.

#### **Generische Menüstruktur**

**Hauptnavigation + Lifecycle am Beispiel Studium**

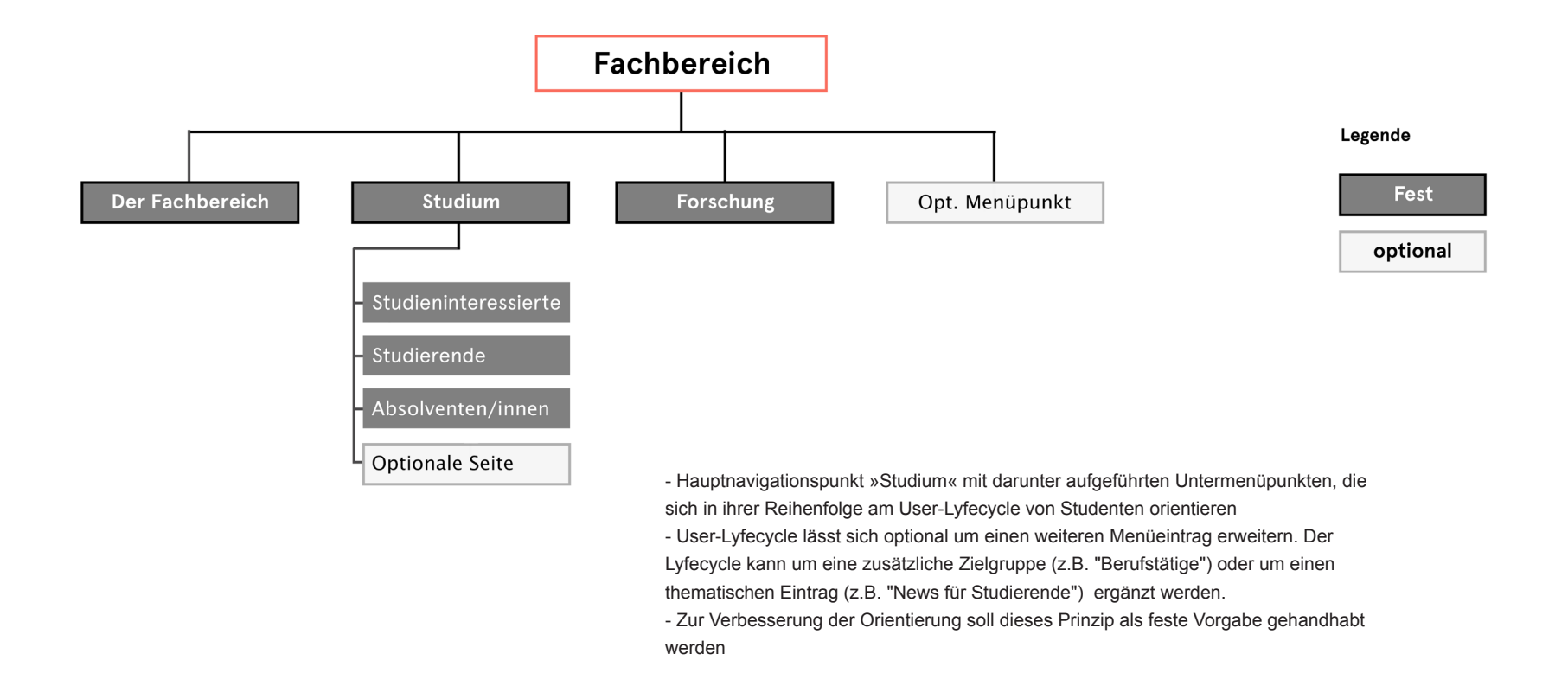

#### **Generische Menüstruktur**

#### **Drei Ebenen - Exemplarische komplette Menüstruktur**

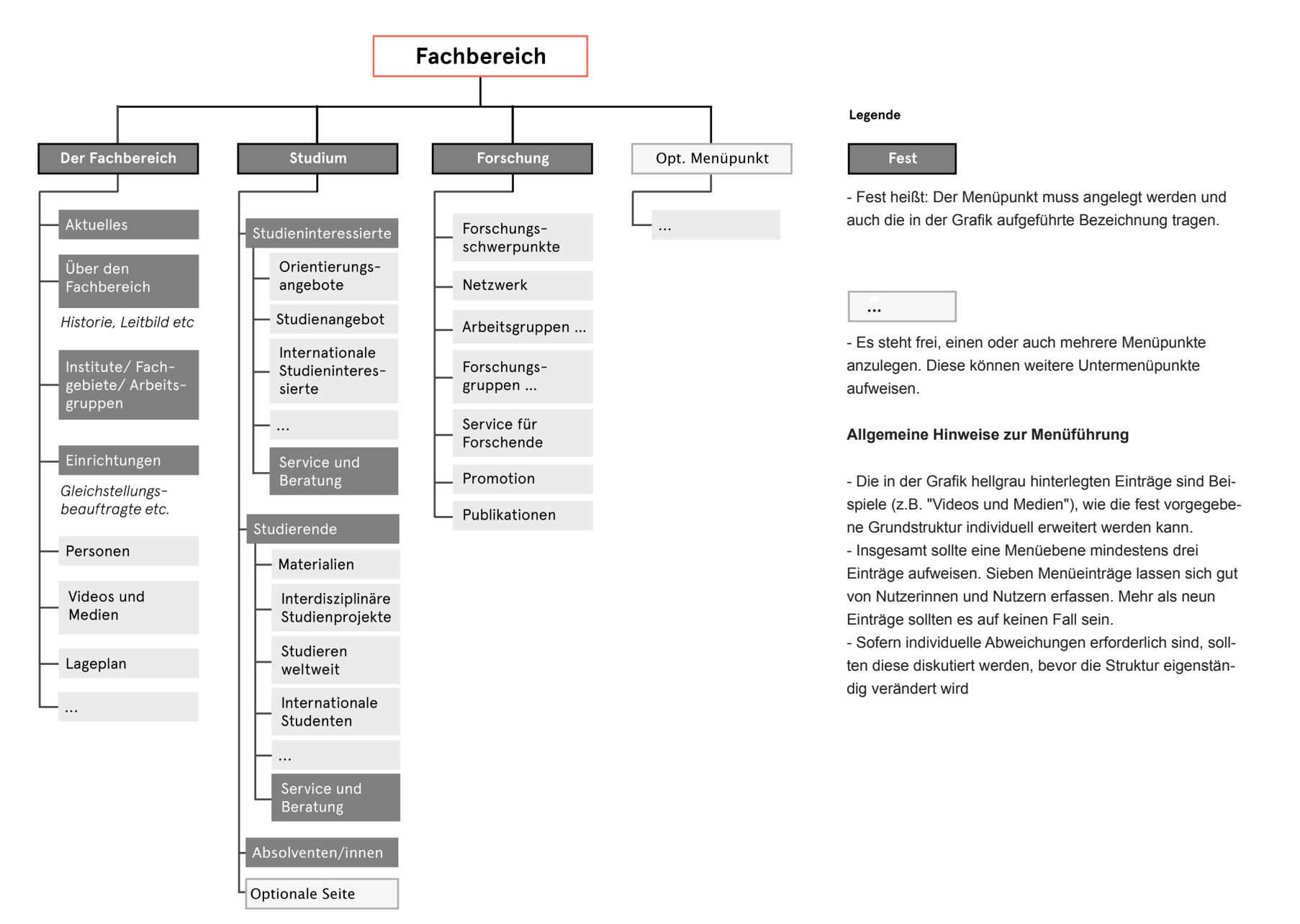

### **Anmerkungen**

Allgemein gilt, dass die dunkelgrauen Felder als verbindlich gehandhabt werden sollen. .

»Die Universität« wird durch **»Der Fachbereich«** ersetzt.

In diesem Menüpunkt geht es konkret um den jeweiligen Fachbereich. Hier können Inhalte integriert werden, die den Fachbereich, dessen Struktur, Einrichtungen, Personen etc. vorstellen und erläutern. Die Punkte »Aktuelles« bis »Einrichtungen« sollen bei jedem Fachbereich an diesem Punkt in dieser Reihenfolge erscheinen.

In dem Menüpunkt **»Studium«** sollen nur Informationen erscheinen, die fachbereichsspezifisch an die jeweiligen Zielgruppen gerichtet sind. Somit erscheinen keine allgemeine Informationen zur Bewerbung, Campusleben, etc. Es ist empfohlen die Einstiege von »Studieninteressierte« und »Studierende« ähnlich zum zentralen Webauftritt zu gestalten, sowie mit dem Punkt »Service und Beratung« abzuschließen.

Die Fachbereiche können sich an die Menüstruktur der zentralen Website orientieren ggf. noch Menüpunkte hinzufügen, wie z.B. »Materialien«, »Interdisziplinäre Studienprojekte« unter »Studierende«.

# **Anmerkungen**

#### **Umgang mit »International«**

Damit Inhalte für die entsprechende Zielgruppe auf einem Blick ersichtlich werden und schneller zu finden sind, ist es grundsätzlich vorgesehen innerhalb der Menüstruktur keinen Menüpunkt »International« vorzusehen. Vielmehr sollen die entsprechenden Inhalte in den aus Zielgruppensicht relevanten Bereichen der Website direkt integriert werden. Dabei sollen spezifische Inhalte für z.B. Incomings und Outgoings an den jeweils relevanten Positionen in der Menüstruktur der zentralen Website integriert werden, eben aber nicht als extra Hauptnavigationspunkt. Darüber hinaus soll »Internationalität« als Thema inhaltlich auf zentralen kommunikativen Seiten immer wieder aufgegriffen werden. Dies kann sich z.B. auf zentralen Verteilerseiten durch die Integration von entsprechenden Teasern widerspiegeln.

adr. **Novamondo GmbH Christinenstr. 21 10119 Berlin info@novamondo.de** tel. **030 30 02 30 287** fax. **030 30 02 30 299** web. **www.novamondo.de**

**Die in dieser Präsentation eingesetzten Fotografien sind nur beispielhaft und einzig in Test- oder Musteranwendungen verwendet. Sie müssen vor einer weiteren Nutzung über den jeweiligen Drittanbieter/Urheber lizensiert werden. Diese Präsentation und ihre Inhalte dürfen nicht weitergehend verbreitet oder genutzt** 

**Allgemeine Anmerkungen zur Kennzeichen-Entwicklung: Wir entwickeln unsere Vorschläge für Kennzeichen (wie z. B. Marken, Unternehmenskennzeichen, Werktiteln, Firmen, Namen oder Claims (z.B. Werbeslogans)) in enger Absprache mit dem Auftraggeber. Die Prüfung rechtlicher Zulässigkeit der Verwendung, der von uns entwickelten Kennzeichen ist nicht Gegenstand unserer Leistungen, sondern obliegt dem Auftraggeber. Es ist dabei Aufgabe des Auftraggebers, die rechtliche Prüfung der Vorschläge möglichst frühzeitig vorzunehmen, um vergeblichen Aufwand in die (weitere) Entwicklung von Kennzeichen zu verhindern, die nicht schutz- bzw. eintragungsfähig sind oder nicht wie vom Auftraggeber beabsichtigt verwendet werden können. Die Obliegenheit des Auftraggebers umfasst dementsprechend u. a. die Prüfung der Schutz- bzw. Eintragungsfähigkeit sowie der Verwendbarkeit in den vom Auftraggeber definierten Zielländern. Mit der Freigabe eines Vorschlages zur Kennzeichenentwicklung oder zur weiteren Projektdurchführung erklärt der Auftraggeber daher zugleich,** 

**Novamondo**